## **Motion Diagrams**

*By Chris Whittaker*

## **Description:**

In this single-class activity, students learn to create and interpret motion diagrams using a notebook file in interactive whiteboards. Students also gain<br>a deeper understanding of the relationships between an object's pat

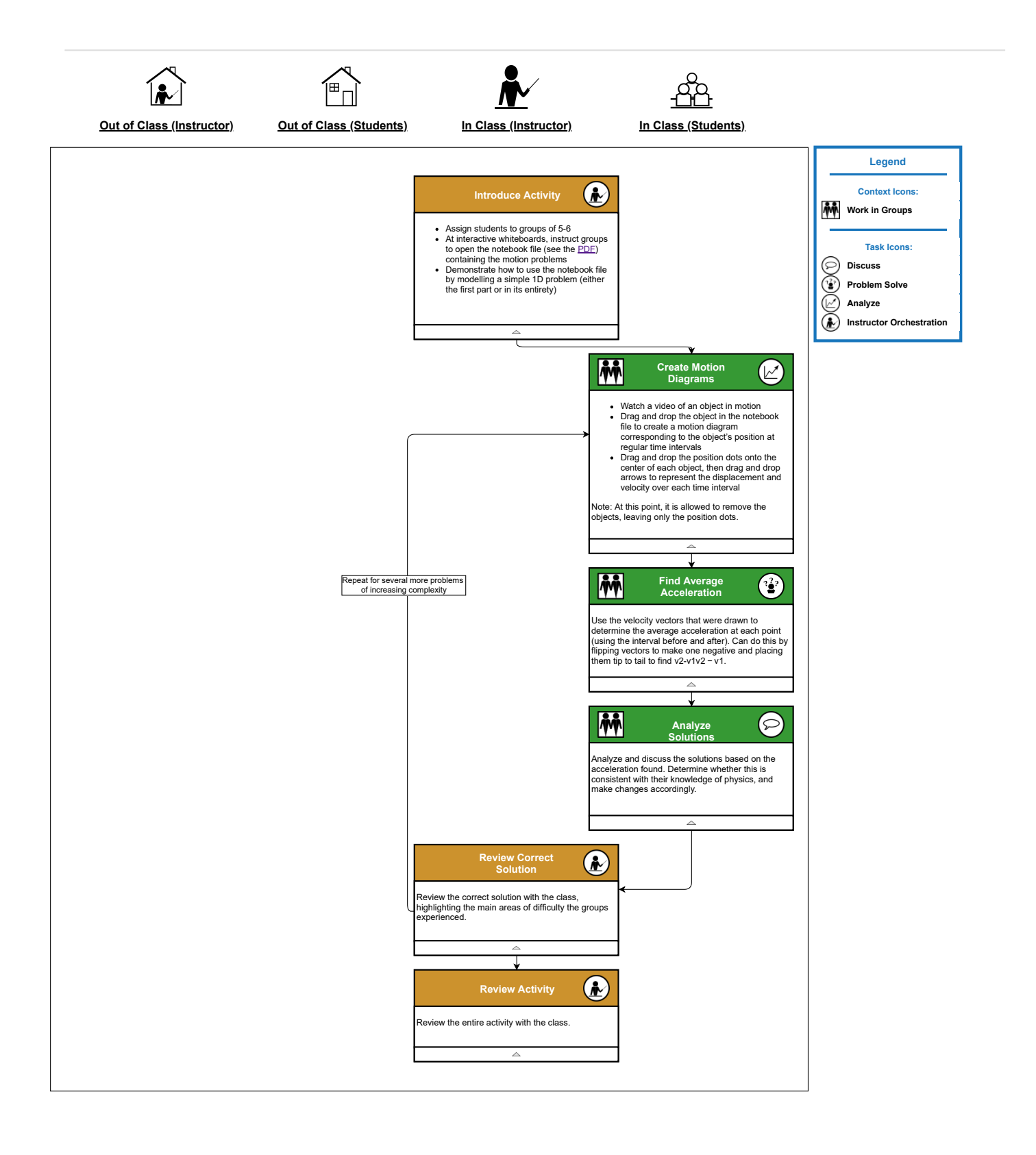